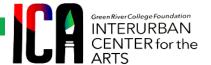

# Auburn Symphony Orchestra

## **Art Inspires Art 2020**

### Vivaldi's Four Seasons – Autumn

#### **ABOUT THE ARTIST:**

Antonio Vivaldi was born on March 4, 1678 in Venice, Italy. Antonio's father, Giovanni Battista, a barber before becoming a violinist, taught young Antonio to play the violin and then toured Venice playing the violin with him. At the age of 15, Antonio began training to become a priest. At the age of 25, he was ordained a priest and soon after became known as the II Prete Rosso, "The Red Priest", because of his red hair. Due to his health, he left the priesthood in 1703 after only 3 years. But he was still able to pursue a career in music. Vivaldi's *The Four Seasons*, composed in 1723, is a set of four concertos for violin. It is his most popular work and is among the most popular works of the Baroque Era. For this composition he wrote sonnets to match each season. At the age of 25, Antonio Vivaldi was named master of violin at the Ospedale della Pietà (Devout Hospital of Mercy) in Venice. He composed most of his major works in this position over three decades. The Ospedale was an institution where orphaned girls received musical instruction on the violin. Vivaldi's work, including 500 concertos, have influenced other composers, including Johann Sebastian Bach.

#### **About the Music:**

The Four Seasons is a group of four violin concerti by Italian composer Antonio Vivaldi, each of which gives musical expression to a season of the year. They were written around 1716–1717 and published in 1725 in Amsterdam. Unusual for the period, Vivaldi published the concerti with accompanying sonnets (possibly written by the composer himself) that clarified what it was in the spirit of each season that his music was intended to evoke. The concerti therefore stand as one of the earliest and most detailed examples of what would come to be called program music—i.e., music with a narrative element. Vivaldi took great pains to relate his music to the texts of the poems, translating the poetic lines themselves directly into the music on the page. For example, in the middle section of "Spring", when the goatherd sleeps, his barking dog can be heard in the viola section. The music is elsewhere similarly reminiscent of other natural sounds. Vivaldi divided each concerto into three movements (fast—slow—fast), and, likewise, each linked sonnet into three sections.

## **About the Art Project:**

This project is inspired by <u>Monet's Haystacks</u>. Like Monet's haystacks students will focus on the use of color to represent the different seasons while responding to the corresponding music by Vivaldi for each season.

### **Materials:**

- o White mixed media paper, white cardstock, or light blue construction paper
- Q-tips or Bubble wrap (small bubbles work best)
- o scissors
- Acrylic paint (red, yellow, blue, white)
- Paint brush, sponge, or small sponge brush
- Water and a container for water
- Black or brown marker or crayon
- Paper towels or baby wipes

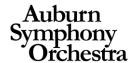

### **Directions:**

- 1. Select type of paper you wish to use. Fold this paper in half horizontally and then in half again, creating four equal squares. Open and lay flat on a surface. In each of these four squares draw a horizon line (1/3 up from the bottom of each square). Next, in each square draw a tree trunk with a black or brown marker. Set aside.
- 2. Cut a piece of the bubble wrap for each of the seasons fall, summer, and spring. Beginning with autumn; using acrylic paints, begin to mix fall colors using primary colors (red+yellow = orange). This is a great way for kids to explore color and color shades.
- 3. Apply the mixed autumn color directly to the bubbles
- 4. Press onto paper with the tree trunk drawn on it. Lift. Repeat in another area of the tree
- 5. Create another color (red orange) by mixing colors.
- 6. repeat steps 3-5 and continue filling in the leaves on the Autumn tree trunk
- 7. Students will move onto the spring and summer trees repeating the process above using seasonal colors for each tree.
- 8. For their winter tree, students will draw the tree trunk and then with acrylic paint and a Q-tip Have them apply the white paint onto the branches in a thin layer. Remember that there are a lot of <u>colors of winter</u>.

**Notes & Resources:** For older students, each tree could be done on a separate sheet of paper instead of doing them all on one sheet of paper. Students can create a seasonal sky, using chalk pastels or colored pencils, in each section before beginning their tree trunk and bubble painting.

## **Project by: Monica Tolas**

#### Project Image:

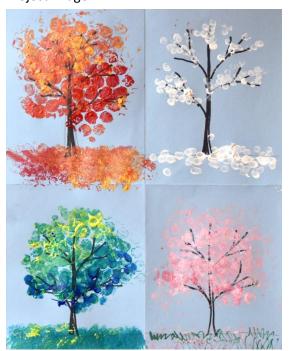